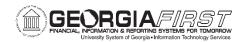

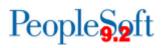

## **Release Notes**

The purpose of these Release Notes is to inform PeopleSoft Financials technical staff and functional users of the release of BOR functional application enhancements. These Release Notes and other accompanying documentation for this release can be found on the Georgia*FIRST* website at: <a href="http://www.usg.edu/gafirst-fin/release\_info/">http://www.usg.edu/gafirst-fin/release\_info/</a>

### Release 5.16

### Module Specific Information General Ledger (GL)

### **Reports/Queries**

| nVision Reports | <ul> <li>The following nVision reports were migrated to production Thursday, July 14, 2016, to include additional changes requested by the Office of Fiscal Affairs for FY2016.</li> <li>AUXSNP: GASB Auxiliary Statement of Net Position</li> <li>SASNP: Student Activity Statement of Net Position</li> <li>BCR: Budgetary Compliance Report</li> </ul> |
|-----------------|----------------------------------------------------------------------------------------------------|
|                 | The change for the AUXSNP and SASNP removed the<br>line for Investments (Externally Restricted) due to a<br>mapping duplication. Institutions impacted by this<br>change have been previously notified by the Office of<br>Fiscals Affairs.                                                                                                    |
|                 | The BCR was updated to correct a calculation error within the report.                                                                                                    |
|                 | To view the latest mapping documents with changes as of<br>this Release (5.16), refer to the Fiscal Year-End section of<br>the Documentation page on the Georgia <i>FIRST</i> Financials<br>website: <u>http://www.usg.edu/gafirst-</u><br><u>fin/documentation/category/fiscal_year_end</u>                                                              |

# **Other Notes**

More Information and Support

For business impact emergency issues, contact the **ITS Helpdesk** immediately at 706-583-2001 or 1-888-875-3697 (toll free within Georgia).

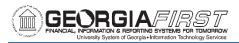

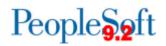

|                      | For non-urgent issues, contact the <b>ITS Helpdesk</b> via the self-service support website at <a href="http://www.usg.edu/customer_services">http://www.usg.edu/customer_services</a> . (This service requires a user ID and password. E-mail <a href="http:helpdesk@usg.edu">helpdesk@usg.edu</a> to obtain self-service login credentials.) |
|----------------------|----------------------------------------------------------------------------------------------------|
| Additional Resources | For information about <b>ITS maintenance Schedules</b> or Service Level<br>Guidelines, please visit<br><u>http://www.usg.edu/customer_services/service_level_guidelines</u> .<br>For USG services status, please visit <u>http://status.usg.edu</u> .                                                                                          |